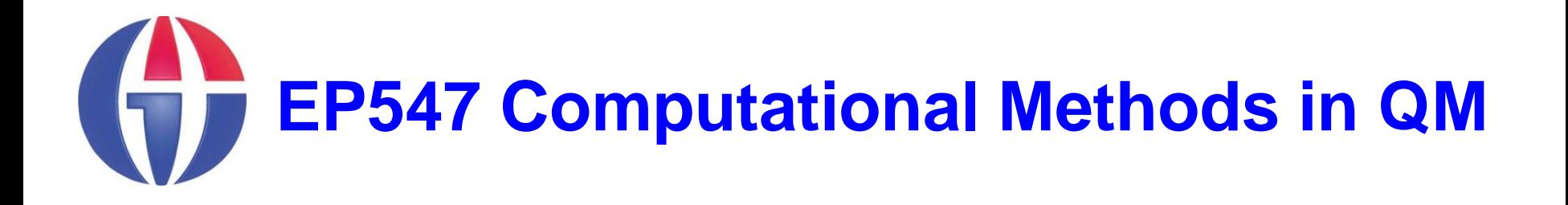

**Topic 9**

### **Ordinary Differential Equations**

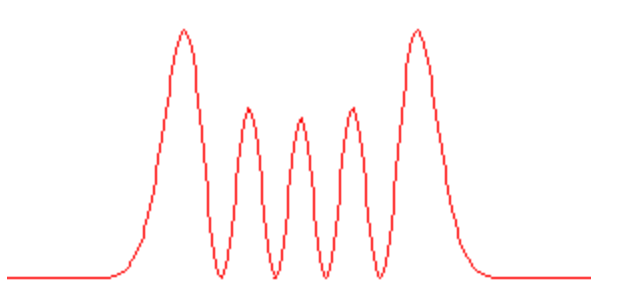

**Department of Engineering Physics University of Gaziantep**

**Feb 2013**

### **Content**

- **1. Introduction**
- **2. First Order DEs**
- **3. Second Order DEs**
- **4. Example Applications**

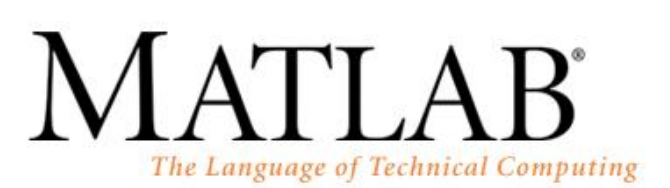

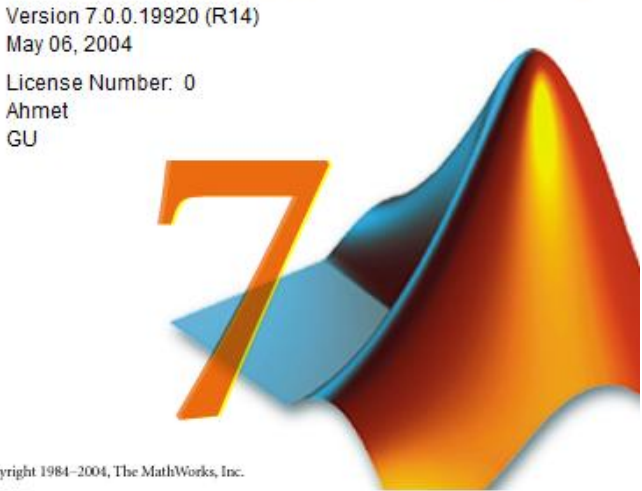

Copyright 1984-2004, The MathWorks, Inc.

# **Introduction**

- **The numerical solution of differential equations is a very** large subject spanning many types of problems and solutions.
- **IF In this Lecture, we will consider the solutions of first and** second order Differential Equations (DE) by using:

**≻ Euler Methods** 

**≻ Runge-Kutta Methods** 

# **Euler Methods**

*Simple Euler Method*

Consider the following first order initial value problem:

$$
\frac{dy}{dx} = f(x, y) \; ; \; y_0 = y(x_0)
$$

Solution can be obtained iteratively as follows:

$$
y_{i+1} = y_i + f(x_i, y_i)h
$$
  $i = 0, 1, 2, \dots, n$ 

where

$$
\frac{dy}{dx} = f(x, y) \; ; \; y_0 = y(x_0)
$$
\nSolution can be obtained iteratively as follows:

\n
$$
y_{i+1} = y_i + f(x_i, y_i)h \qquad i = 0, 1, 2, \cdots
$$
\nwhere

\n
$$
h = \frac{x_{\text{max}} - x_0}{n} \qquad i = 0, 1, 2, \cdots
$$
\nand *n* is the number of points.

Given an initial value problem:

$$
y'=-xy ; y(0)=2
$$

Find the numerical solution via Simple Euler method for the range  $0 \le x \le 1$  and  $n = 10$  points.

Compare your results with the analytical solution:

$$
y=2e^{-x^2/2}
$$

```
Solution 1
>> edit SimpleEuler.mfunction SimpleEuler()
                hold on; grid on;
               x0=0; y0=2; xm=1;
               n=10; % number of points
              h = (xm-x0)/n;x(1)=x0; y(1)=y0; for i=1:n-1
                   y(i+1) = y(i) + f(x(i), y(i)) * h;x(i+1) = x(i) + h; fprintf('%f %f\n',x(i),y(i));
                end
               plot(x,y,'b*')
               plot(x,2*exp(-0.5*x.^2),'r*')
               xlabel('x')
               ylabel('y')
            end
             function z = f(x,y)z = -x \star y;end
```
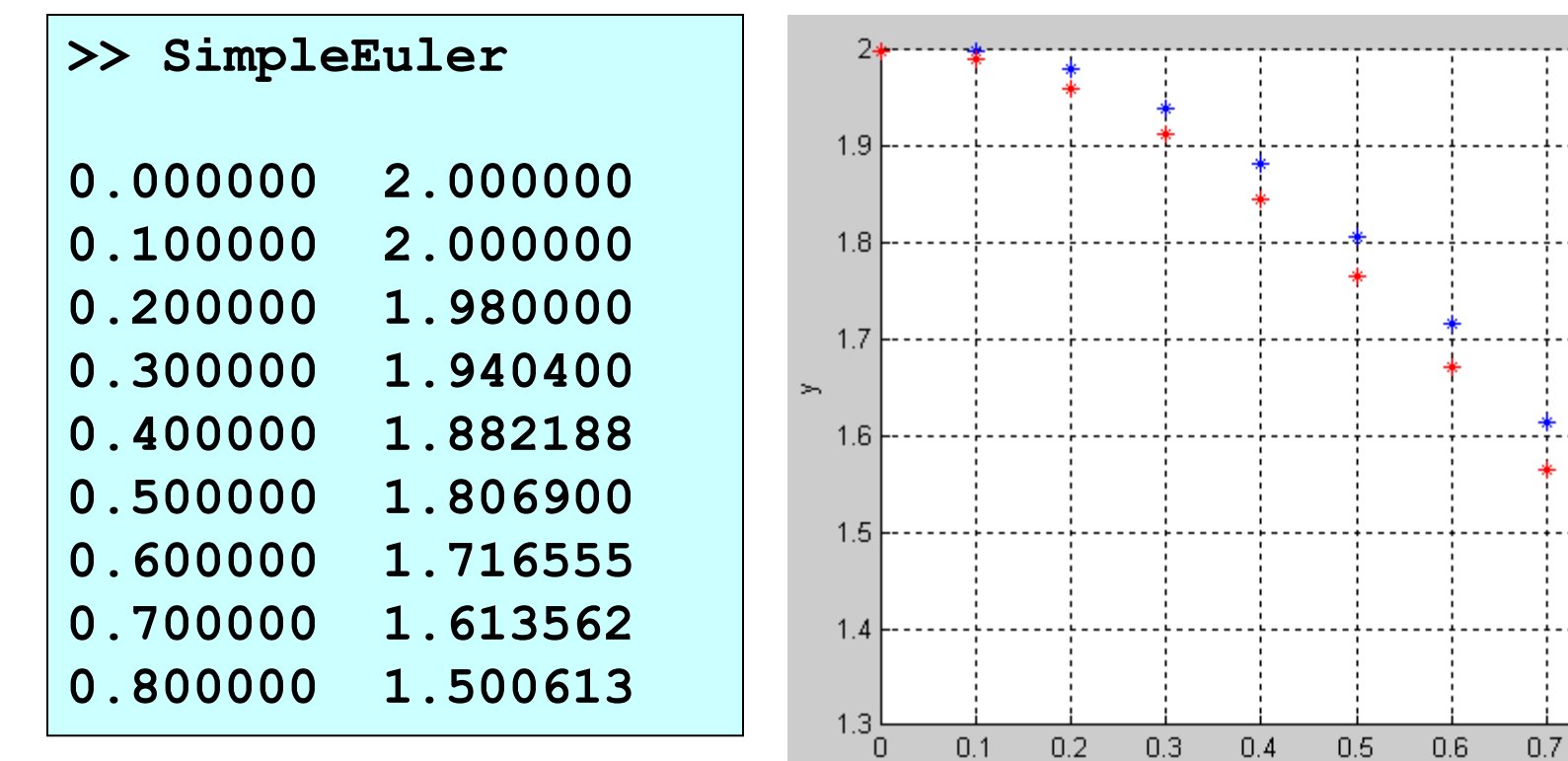

 $0.8\,$ 

 $\bar{\mathbf{x}}$ 

 $0.9\,$ 

### **Runge-Kutta Methods**

*Second Order*

$$
\frac{dy}{dx} = f(x, y) \; ; \; y_0 = y(x_0)
$$

$$
\begin{aligned}\n k_1 &= f(x_i, y_i) \\
 k_2 &= f(x_i + h, y_i + k_1 h) \\
 y_{i+1} &= y_i + \frac{h}{2}(k_1 + k_2)\n \end{aligned}
$$

# **Runge-Kutta Methods**

*Forth Order*

$$
\frac{dy}{dx} = f(x, y) \; ; \; y_0 = y(x_0)
$$

$$
k_1 = f(x_i, y_i)
$$
  
\n
$$
k_2 = f(x_i + \frac{h}{2}, y_i + \frac{k_1 h}{2})
$$
  
\n
$$
k_3 = f(x_i + \frac{h}{2}, y_i + \frac{k_2 h}{2})
$$
  
\n
$$
k_4 = f(x_i + \frac{h}{2}, y_i + k_3 h)
$$
  
\n
$$
y_{i+1} = y_i + \frac{h}{6}(k_1 + 2k_2 + 2k_3 + k_4)
$$

# **Comparison**

$$
\frac{dy}{dx} = f(x, y) \; ; \; y_0 = y(x_0)
$$

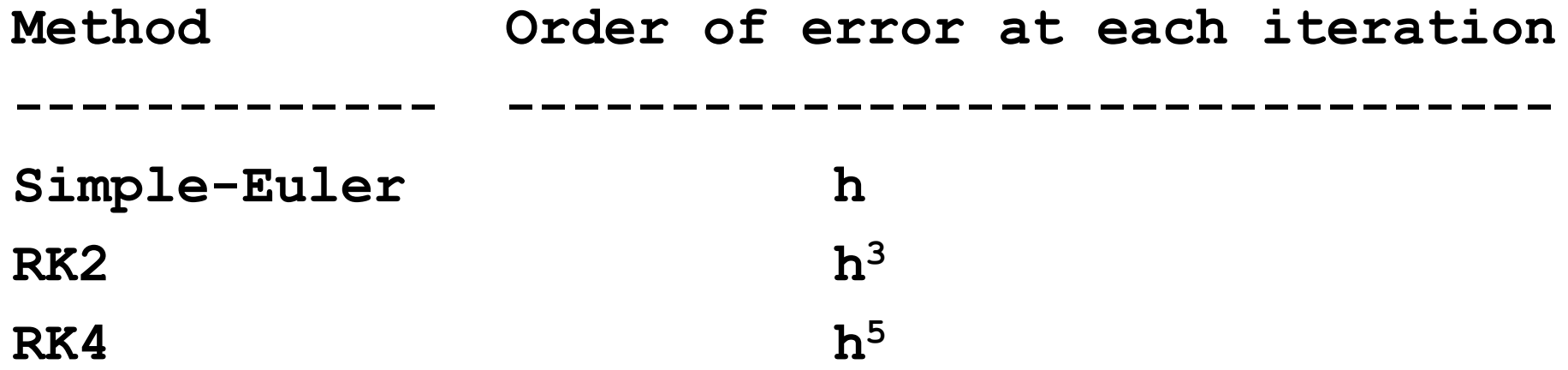

### **Second Order DEs**

A 2nd order DE can be written as two first order DEs:

$$
y'' = \frac{d^2 y}{dx^2} = f(x, y) \; ; \; y_0 = y(x_0), \; y'_0 = y'(x_0)
$$

Iterative solutions via Simple-Euler method are:

$$
\begin{aligned}\n\frac{du}{dx} &= f(x, y) & \frac{dy}{dx} &= u\\ \nu_{i+1} &= \nu_i + f(x_i, y_i)h & y_{i+1} &= y_i + u_i h\n\end{aligned}
$$

Iterative solutions via Euler-Cromer method are:

$$
\begin{cases}\n\frac{du}{dx} = f(x, y) & \frac{dy}{dx} = u \\
u_{i+1} = u_i + f(x_i, y_i)h & y_{i+1} = y_i + u_{i+1}h\n\end{cases}
$$

Consider a body in free-fall  $(g = 9.8 \text{ m/s}^2)$ 

$$
y'' = \frac{d^2 y}{dt^2} = -g
$$
;  $y(0) = 25 \text{ m}$   $y'(0) = v = 0$ 

Find the numerical solution via Simple Euler method for the range  $0 \le y \le 25$  m and dt = 0.1 s.

```
Solution 2
>> edit FreeFall.mfunction FreeFall()
                t(1)=0; u(1)=0; y(1)=25;
               i = 1; dt= 0.1;
                while y>0
                   u(i+1) = u(i) - 9.8*dt;y(i+1) = y(i) + u(i)*dt;t(i+1) = t(i) + dt; fprintf('%f %f %f\n',t(i), u(i), y(i));
                   i = i+1;
                end
                subplot(1,2,1); 
                  plot(t,u,'b*')
                  xlabel('time (s)')
                  ylabel('velocity (m/s)')
                subplot(1,2,2);
                  plot(t,y,'b*')
                  xlabel('time (s)')
                  ylabel('position (m)')
             end
```
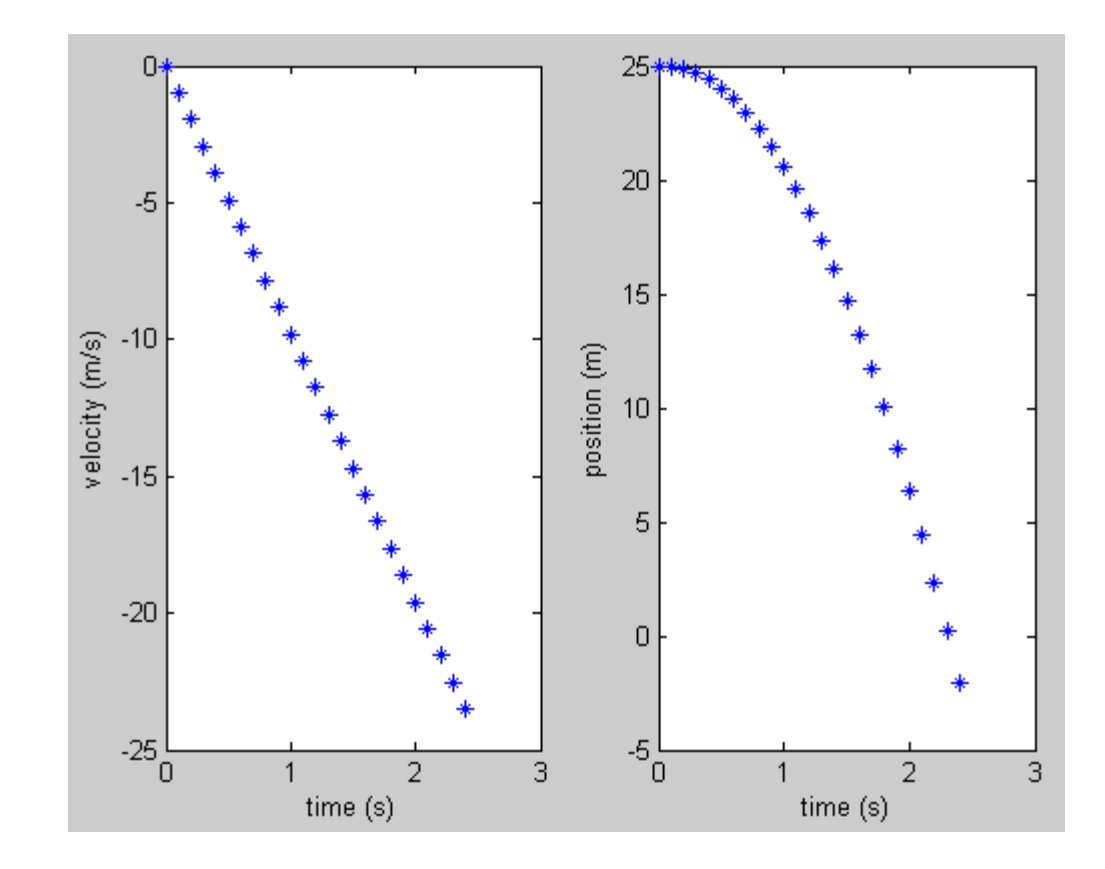

Simple Pendulum:

$$
\frac{d^2\theta}{dt^2} = -\frac{g}{L}\theta \; ; \; \theta(0) = 0.2
$$

Find the numerical solution via Simple Euler and Euler-Cromer methods for  $dt = 0.04$  s, L=1 m and n = 250 points.

#### **Solution 3 >> edit pendulum1.mL = 1; % length of the pendulum in meters g = 9.8; % acceleration due to gravity n = 250; % Discretize time into 250 intervals dt = 0.04; % time step in seconds omega = zeros(n,1);** theta =  $zeros(n, 1)$ ;  $t = zeros(n, 1);$ **theta(1) = 0.2;**  $for i = 1:n-1$  **omega(i+1) = omega(i) - (g/L)\*theta(i)\*dt;**  $theta(i+1) = theta(i) +omega(i) * dt;$  **t(i+1) = t(i) + dt; end plot(t,theta,'r' ); xlabel('time (seconds) '); ylabel('theta (radians)');**

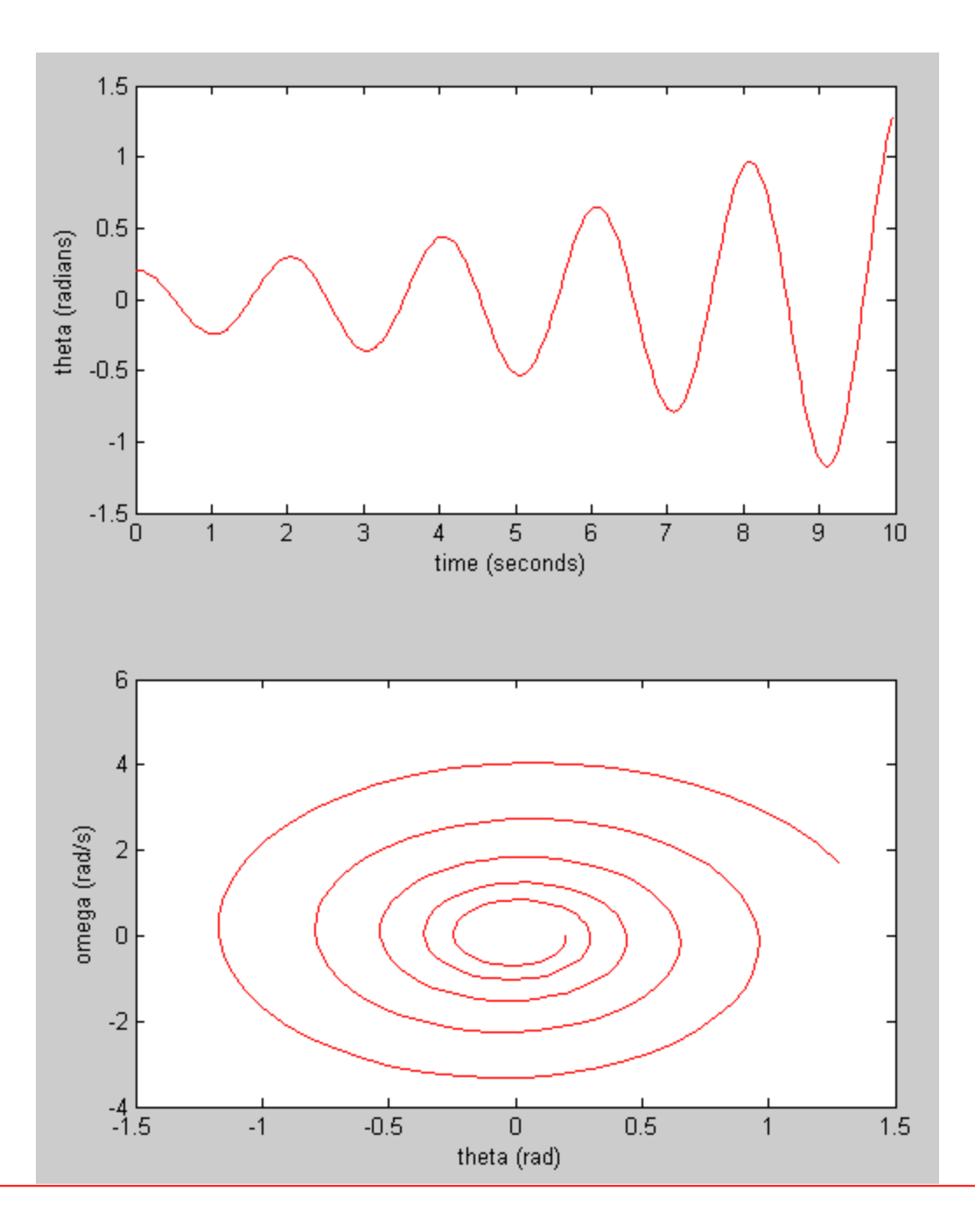

#### **Solution 3 >> edit pendulum2.mL = 1; % length of the pendulum in meters g = 9.8; % acceleration due to gravity n = 250; % Discretize time into 250 intervals dt = 0.04; % time step in seconds omega = zeros(n,1);** theta =  $zeros(n, 1)$ ; **t = zeros(n,1); theta(1) = 0.2;**  $for i = 1:n-1$  **omega(i+1) = omega(i) - (g/L)\*theta(i)\*dt;** theta(i+1) = theta(i) +  $omega(i+1)*dt$ ;  **t(i+1) = t(i) + dt; end plot(t,theta,'r' ); xlabel('time (seconds) '); ylabel('theta (radians)');**

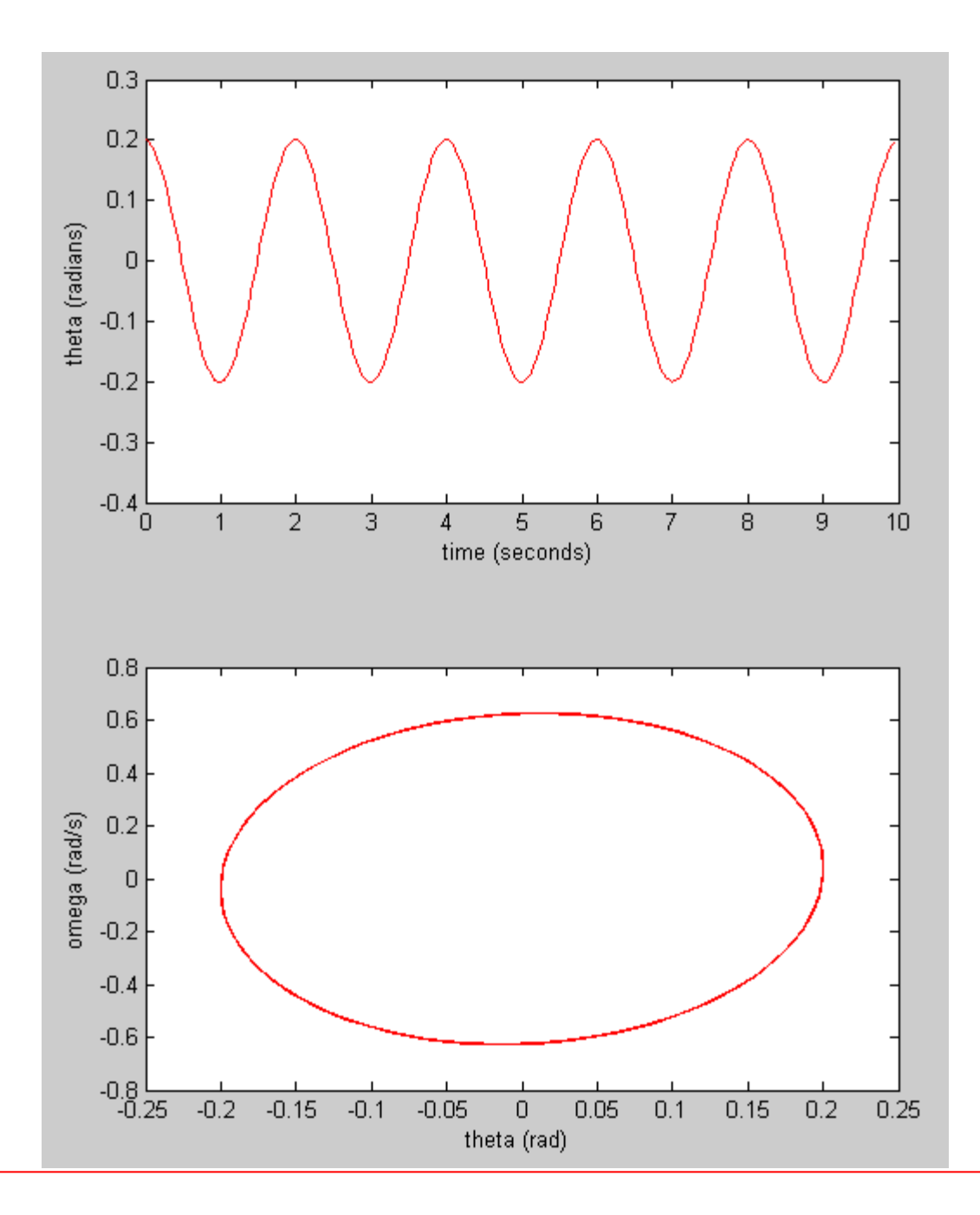

Damped Pendulum:

$$
\frac{d^2\theta}{dt^2} = -\frac{g}{L}\theta - q\frac{d\theta}{dt} \; ; \; \theta(0) = 0.2
$$

Find the numerical solution via Euler-Cromer method for  $dt = 0.04$  s, L=1 m, n = 250 points and q=1.

```
Solution 4
>> edit pendulum3.mL = 1; % length of the pendulum in meters
g = 9.8; % acceleration due to gravity
n = 250; % Discretize time into 250 intervals
dt = 0.04; % time step in seconds
omega = zeros(n,1);
theta = zeros(n, 1);
t = zeros(n, 1);theta(1) = 0.2;
for i = 1:n-1 omega(i+1) = omega(i) - (g/L)*theta(i)*dt – q*omega(i)*dt;
   theta(i+1) = theta(i) +omega(i+1)*dt;t(i+1) = t(i) + dt;end
subplot(2,1,1); 
     plot(t,theta,'r' );
     xlabel('time (seconds) ');
     ylabel('theta (radians)');
subplot(2,1,2); 
     plot(theta,omega,'r' );
     xlabel('theta (rad) ');
     ylabel('omega (rad/s)');
```
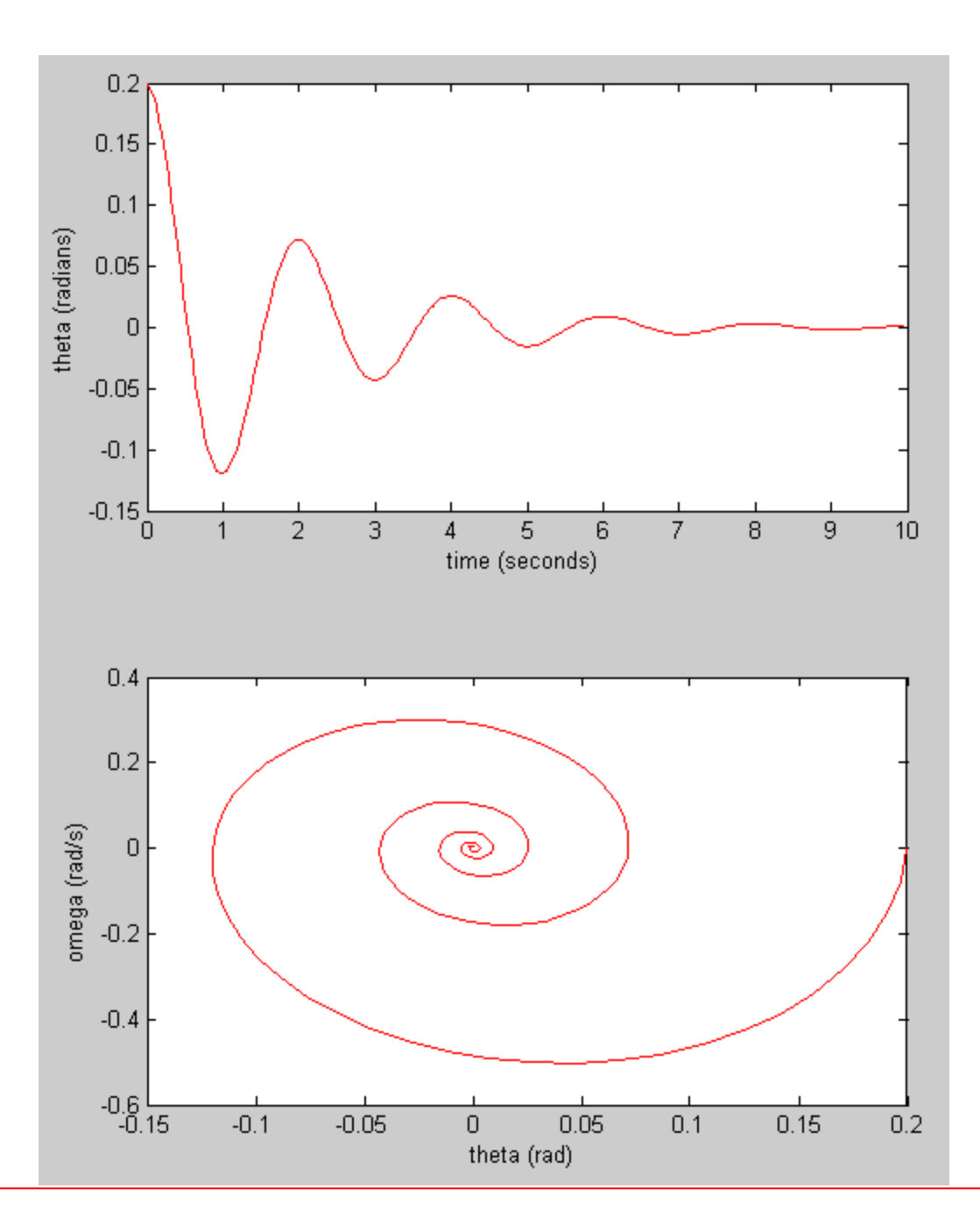

1D Schrödinger Equation for a particle of mass m is given by:

$$
\frac{d^2\Psi(x)}{dx^2} = \frac{2m}{\hbar^2}(V(x) - E)\Psi(x); \ \ \Psi(0) = 0, \ \Psi'(0) = 1
$$

Let h-bar = m = 1, E = 
$$
\pi^2/8
$$
 = 1.2337 and V(x) = 0.  
Then:  

$$
d^2\Psi(x) = 2 \pi \Psi(x) = \Psi(x) = 0 \Psi(x) = 1
$$

$$
\frac{d \mathbf{F}(x)}{dx^2} = -2E\Psi(x); \ \ \Psi(0) = 0, \ \Psi'(0) = 1
$$

Find the numerical solution via Simple Euler method for the range  $0 \le x \le 2$  and  $n = 100$  points.

```
Solution 5
>> edit sch.mfunction sch()
              x(1) = 0; u(1) = 1; y(1) = 0; n=100; E=pi^2/8;
              dx = 2/n; for i=1:n-1
                   u(i+1) = u(i) - 2*E*y(i)*dx;y(i+1) = y(i) + u(i+1)*dx;x(i+1) = x(i) + dx; fprintf('%f %f %f\n',x(i), u(i), y(i));
               end
               plot(x,y,'b*')
               xlabel('x')
               ylabel('psi')
               title('Groud State Wave Function')
            end
```
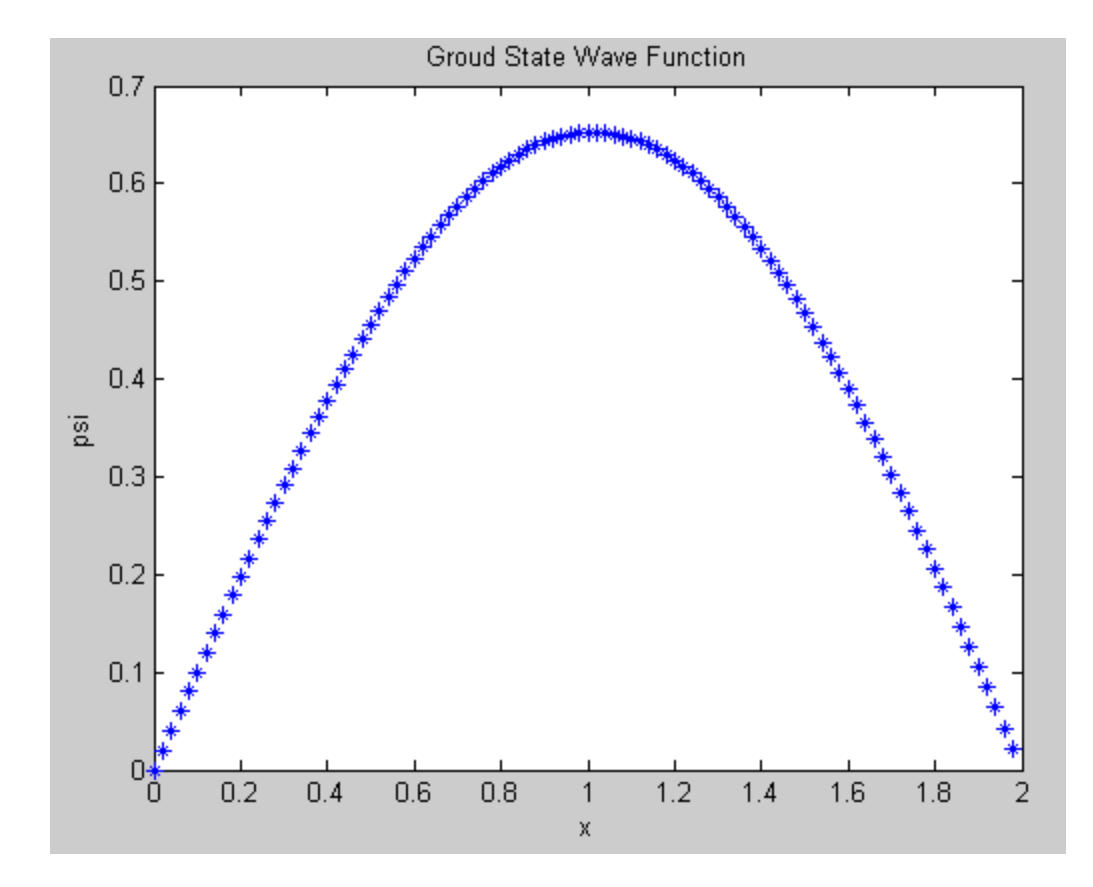

#### **References**:

- [1]. Numerical Methods for Engineers, 6th Ed. S.C. Chapra, Mc Graw Hill (2010)
- [2]. http://www.mathworks.com/products/matlab
- [3]. Numerical Methods in Engineering with MATLAB,
	- J. Kiusalaas, Cambridge University Press (2005)
- [4]. Essential MATLAB for Engineers and Scientist, 3rd Ed Hahn B., Valentine D.T. (2007)